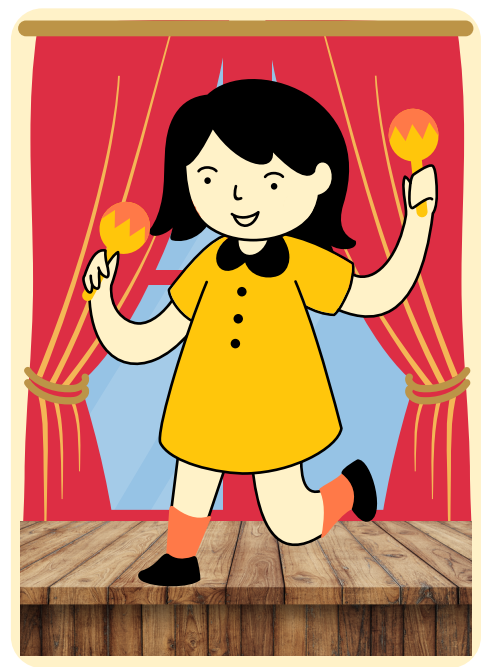

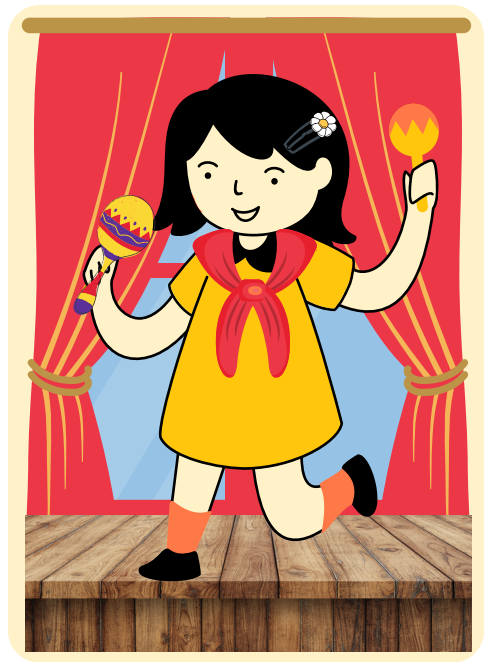

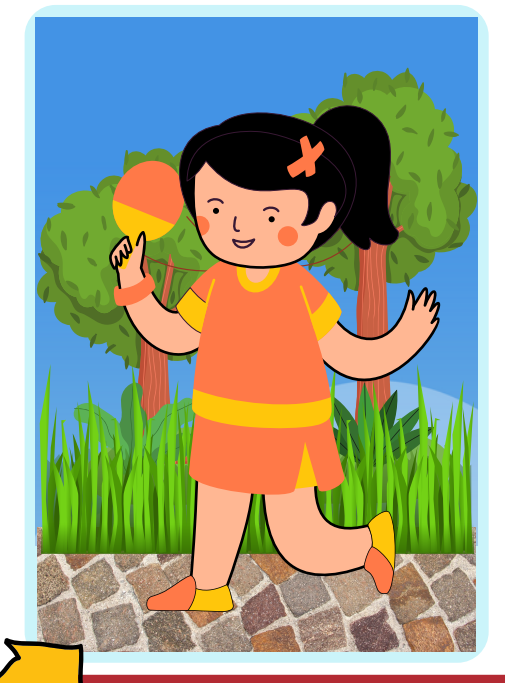

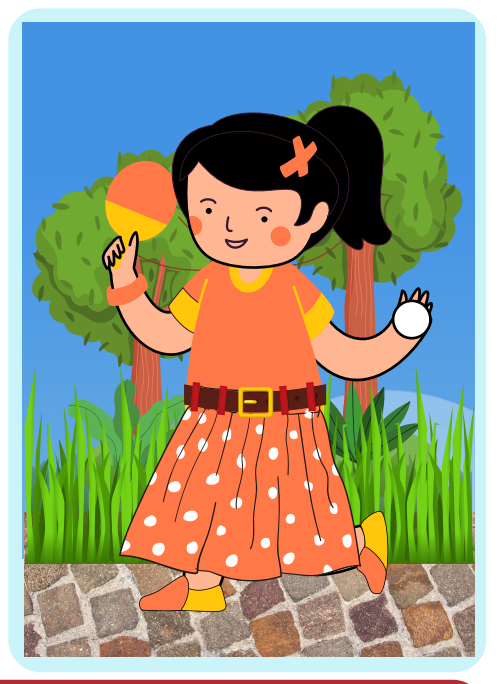

## Les diffiérent

**Trouve et encercle les 3 différences dans chaque paire d'images.**

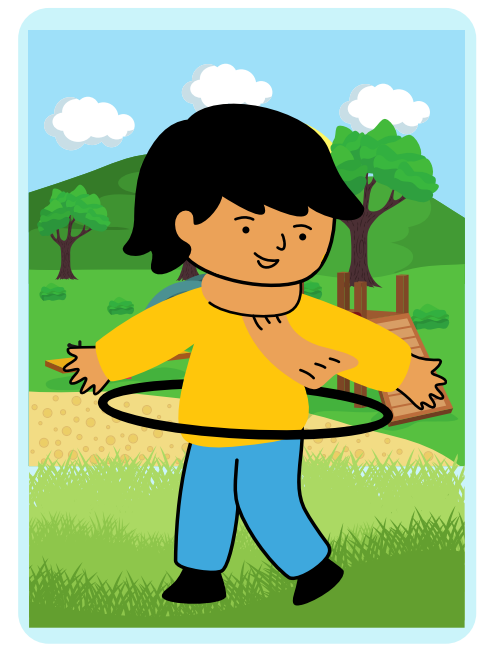

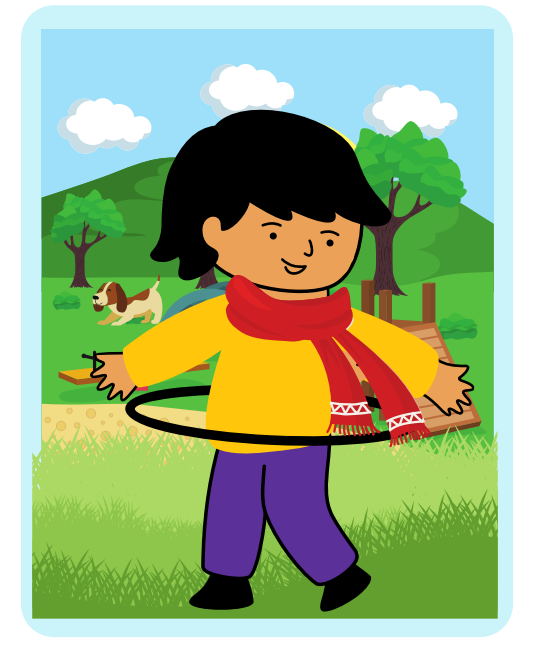

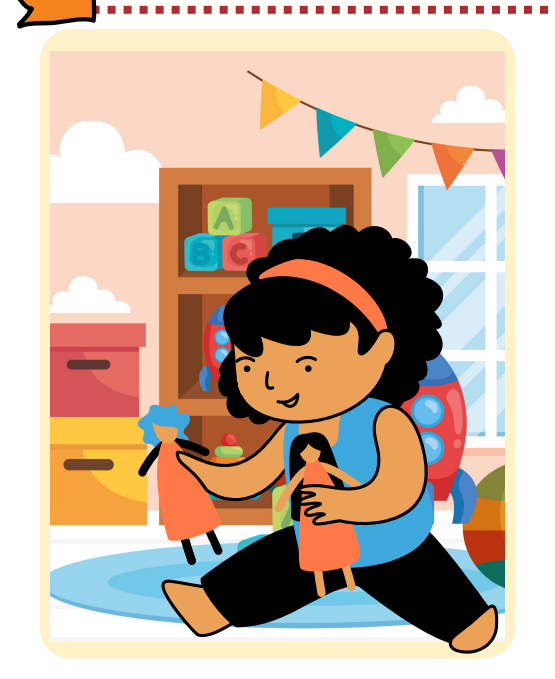

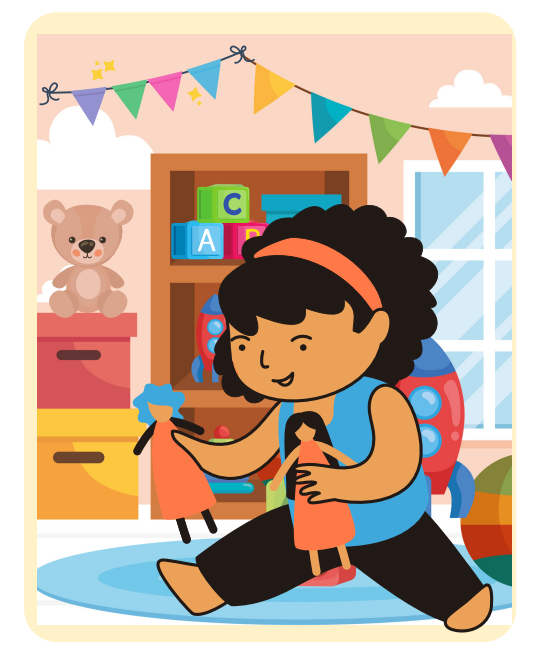

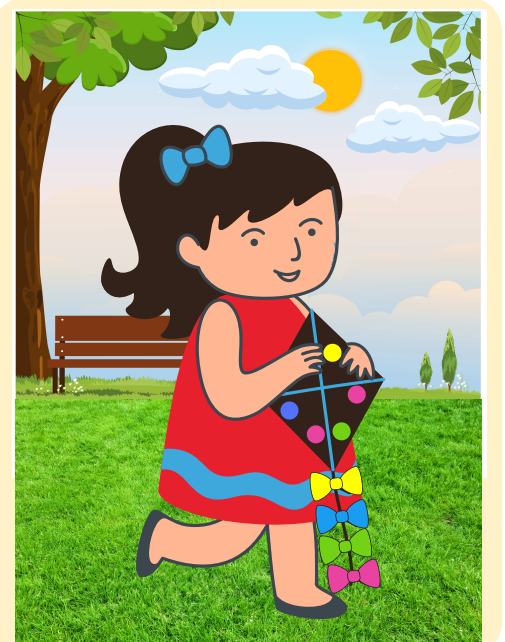

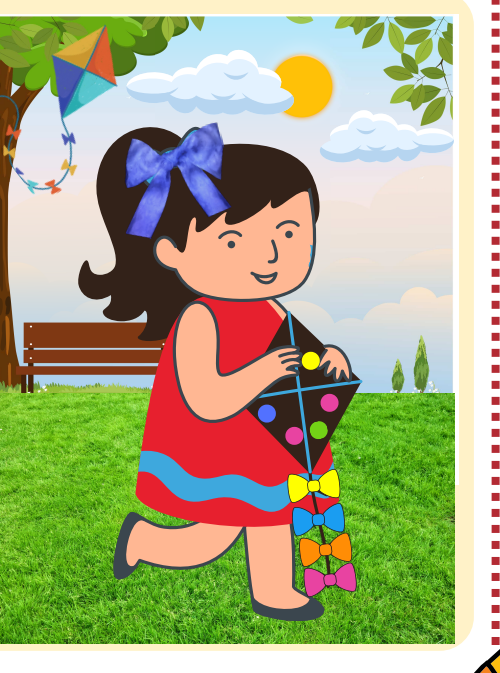

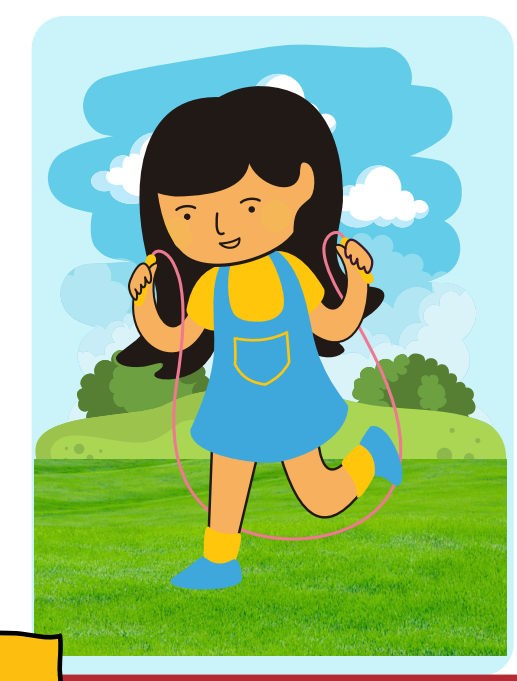

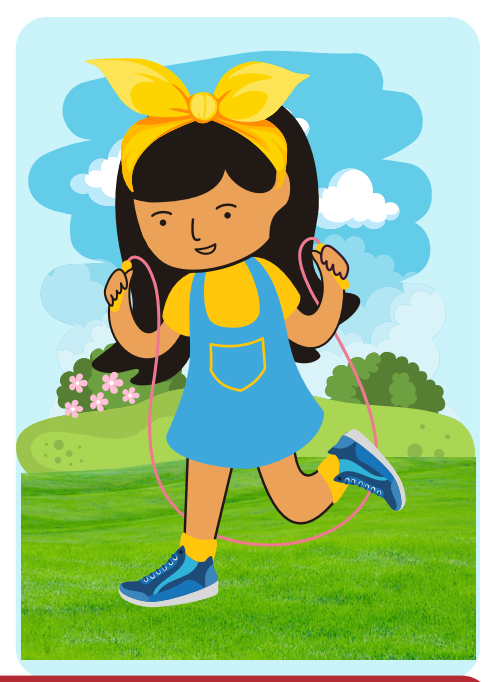

## Les diffiérent

**Trouve et encercle les 3 différences dans chaque paire d'images.**

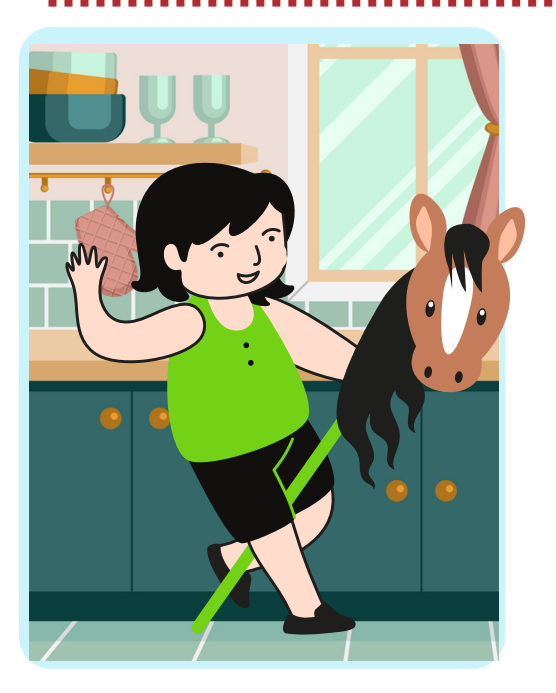

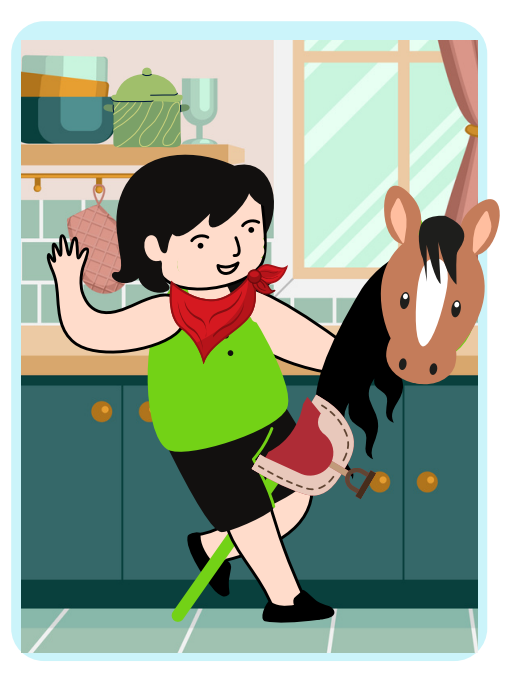

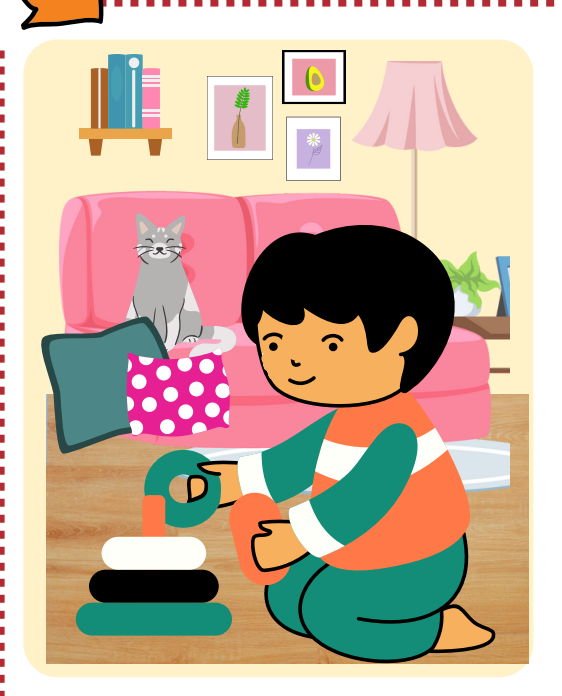

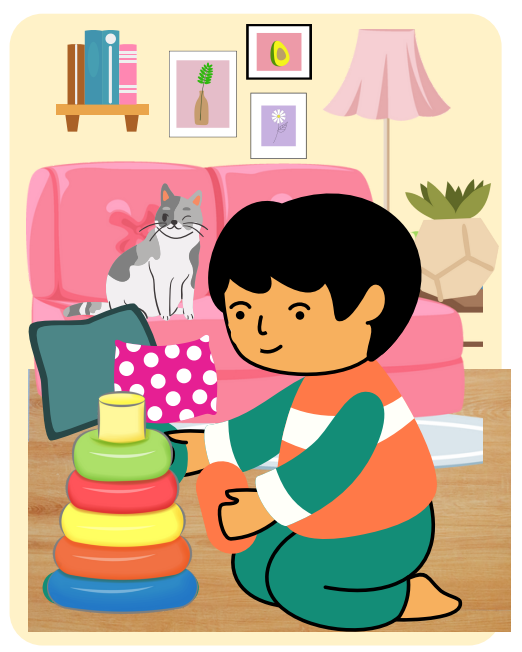

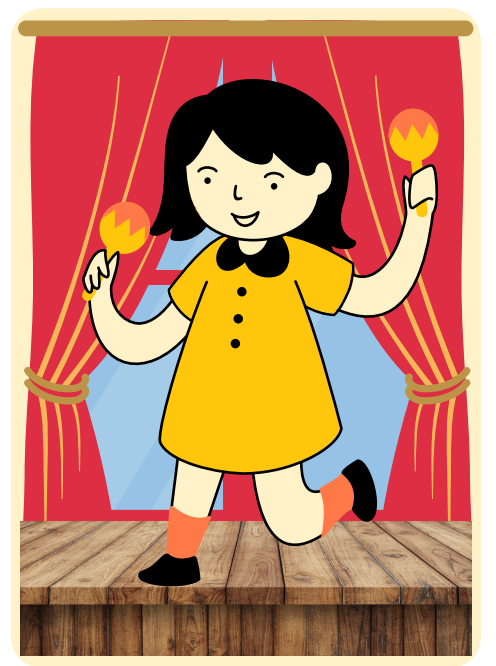

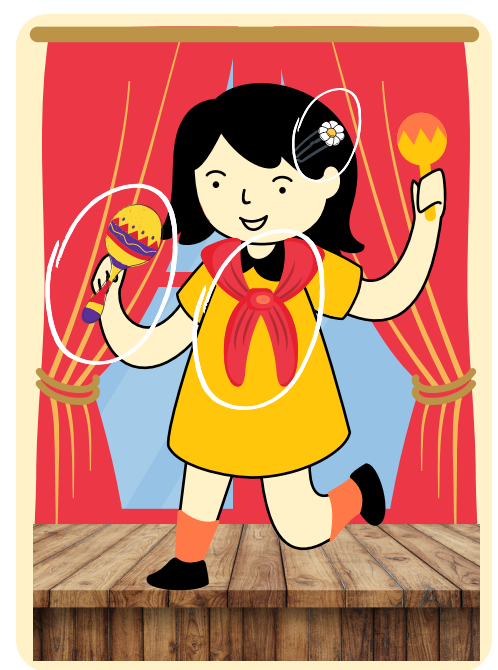

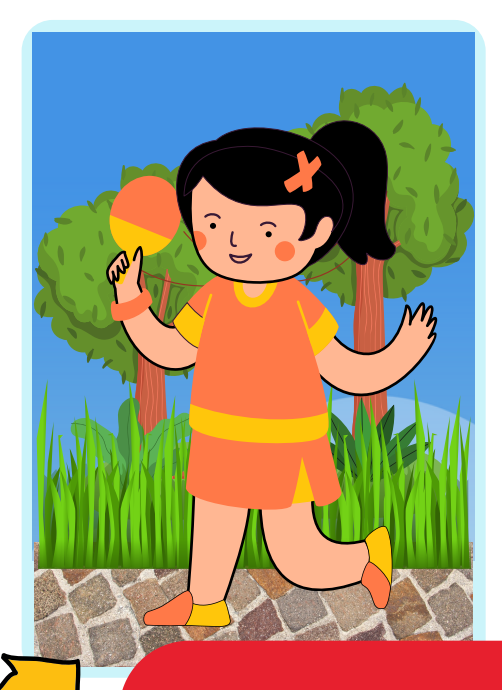

## Les différences **Corrigé de l'activité**

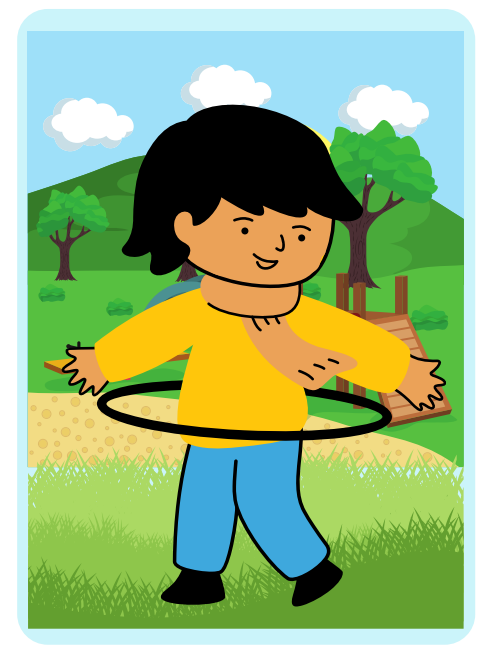

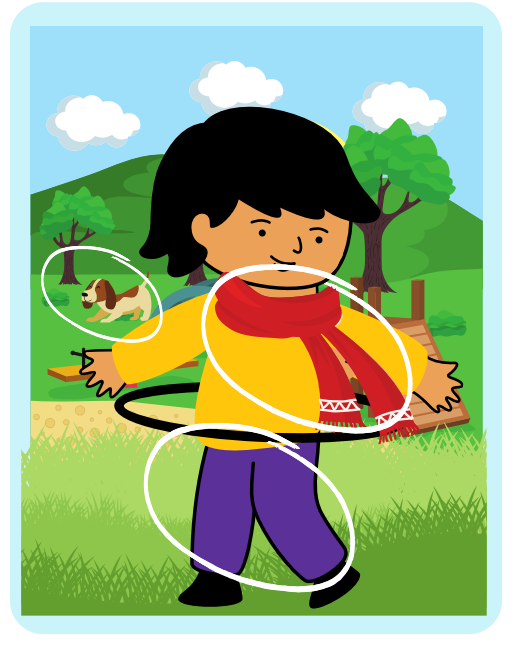

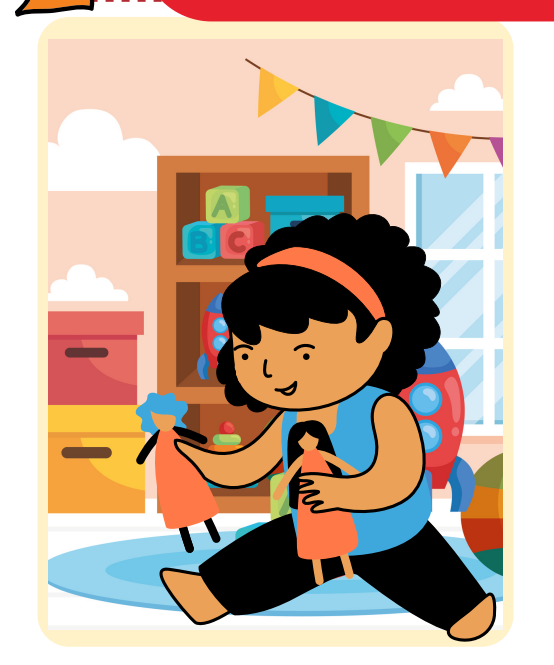

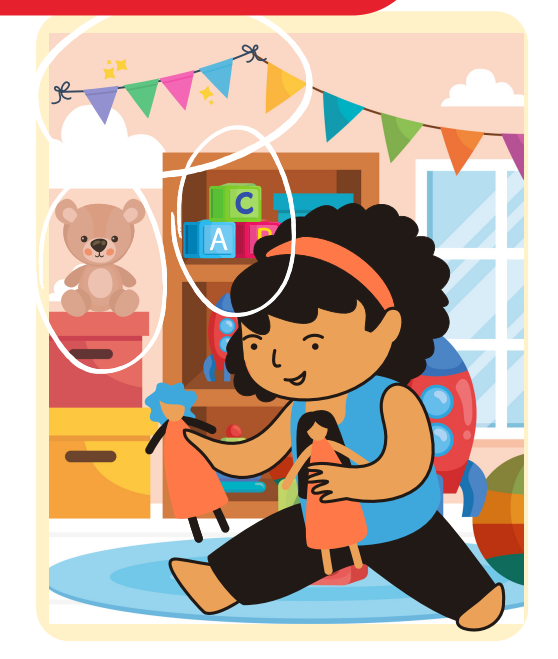

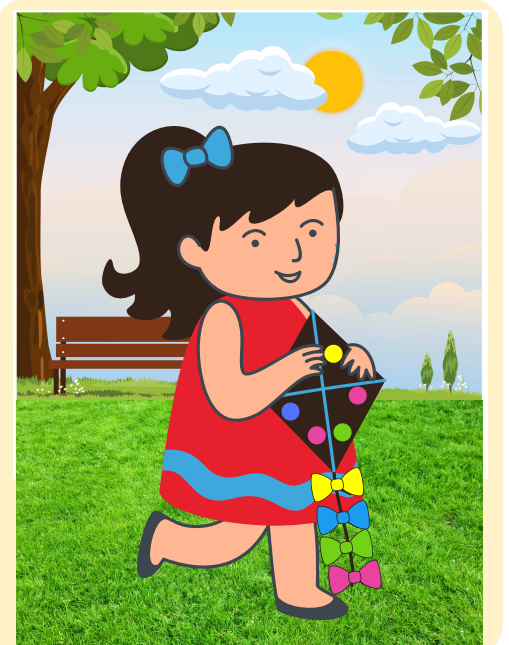

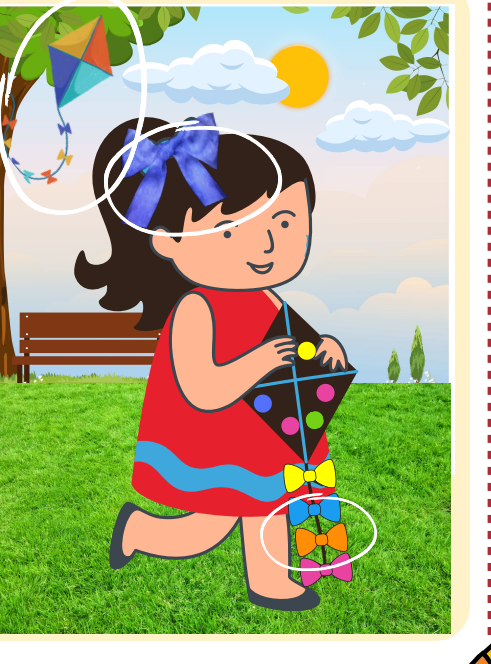

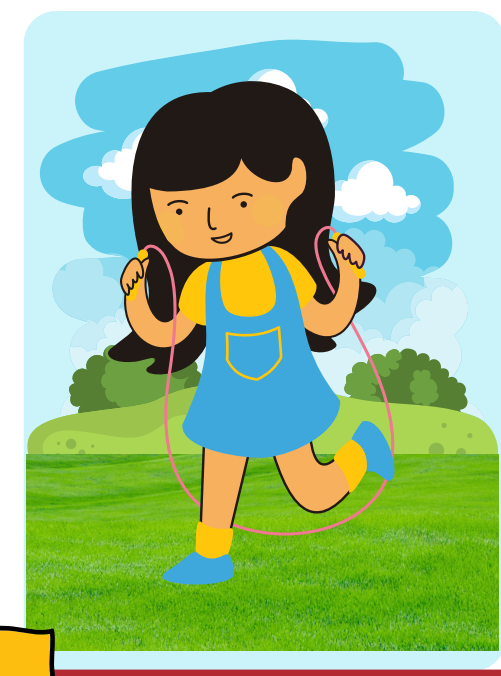

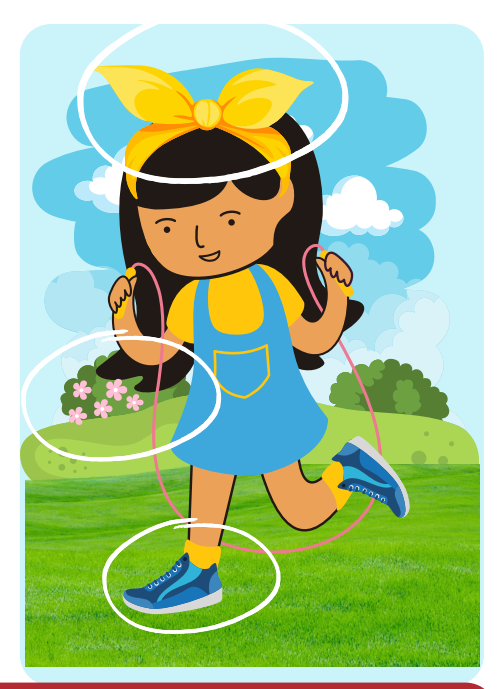

Les diffiérent

**Trouve et encercle les 3 différences dans chaque paire d'images.**

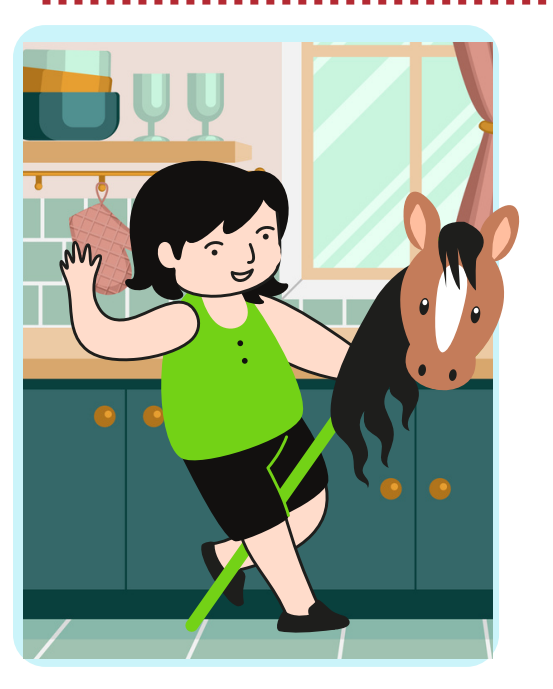

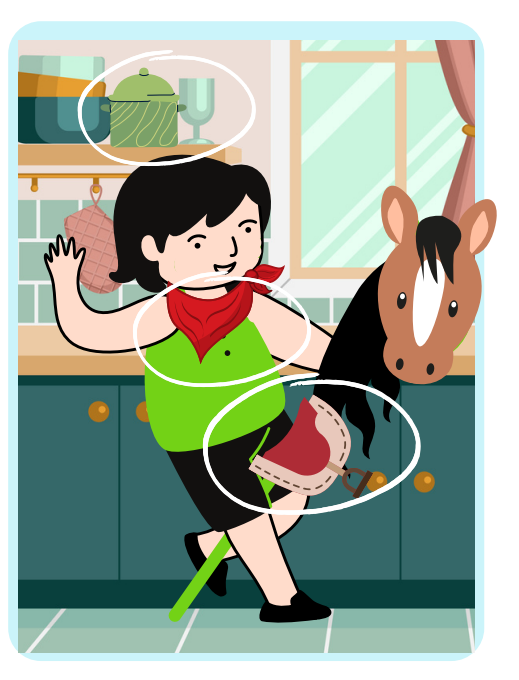

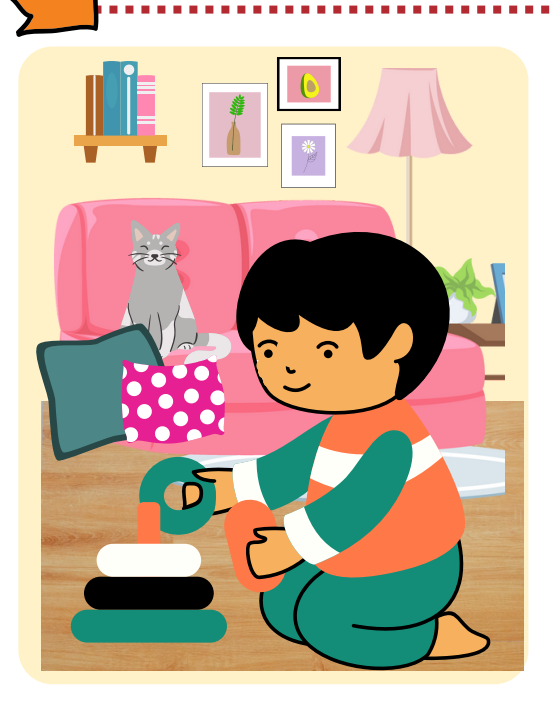

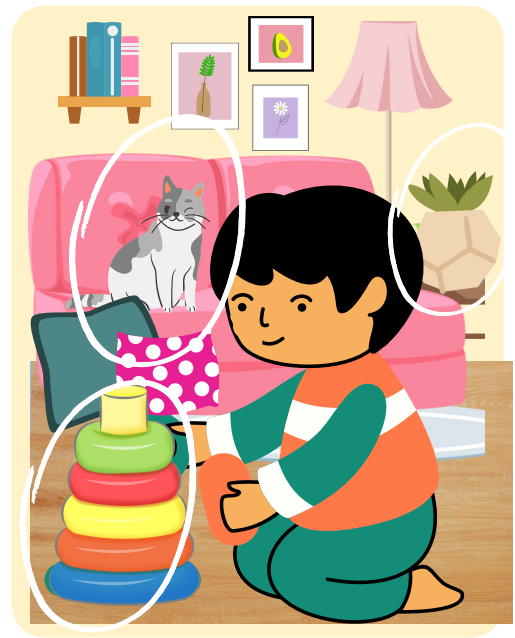